Ministerio de<br>Educación

创

# ACTIVIDAD PRÁCTICA **INFORMES EN WORD**

**INSTRUCCIONES**

La actividad Informes en Word, consiste en elaborar documentos e informes con el procesador de textos Word, de manera ordenada considerando los criterios definidos para ello.

**1** Abre el archivo entregado por tu docente "ActividadPracticaInforme.docx".

# **TÍTULO DE LA PORTADA**

3 - 1 - 2 - 1 - 1 - 1 - 2 - 1 - 1 - 1 - 2 - 1 - 3 - 1 - 4 - 1 - 5 - 1 - 6 - 1 - 7 - 1 - 8 - 1 - 9 - 1 - 10 - 1 - 11 - 1 - 12 - 1 - 13 - 14 - 1 - 15 - 15 - 15 - 1 - 18 - 1

Inserta encabezado y pie de página. El encabezado debe contener:

- Nombre y apellidos
- Curso

**2**

- Imagen pequeña (simulando un logo) que puede bajar de internet
- Borde inferior
- El pie de página debe contener
- Fecha y número de página
- Borde de página

#### INFORMES EN WORD

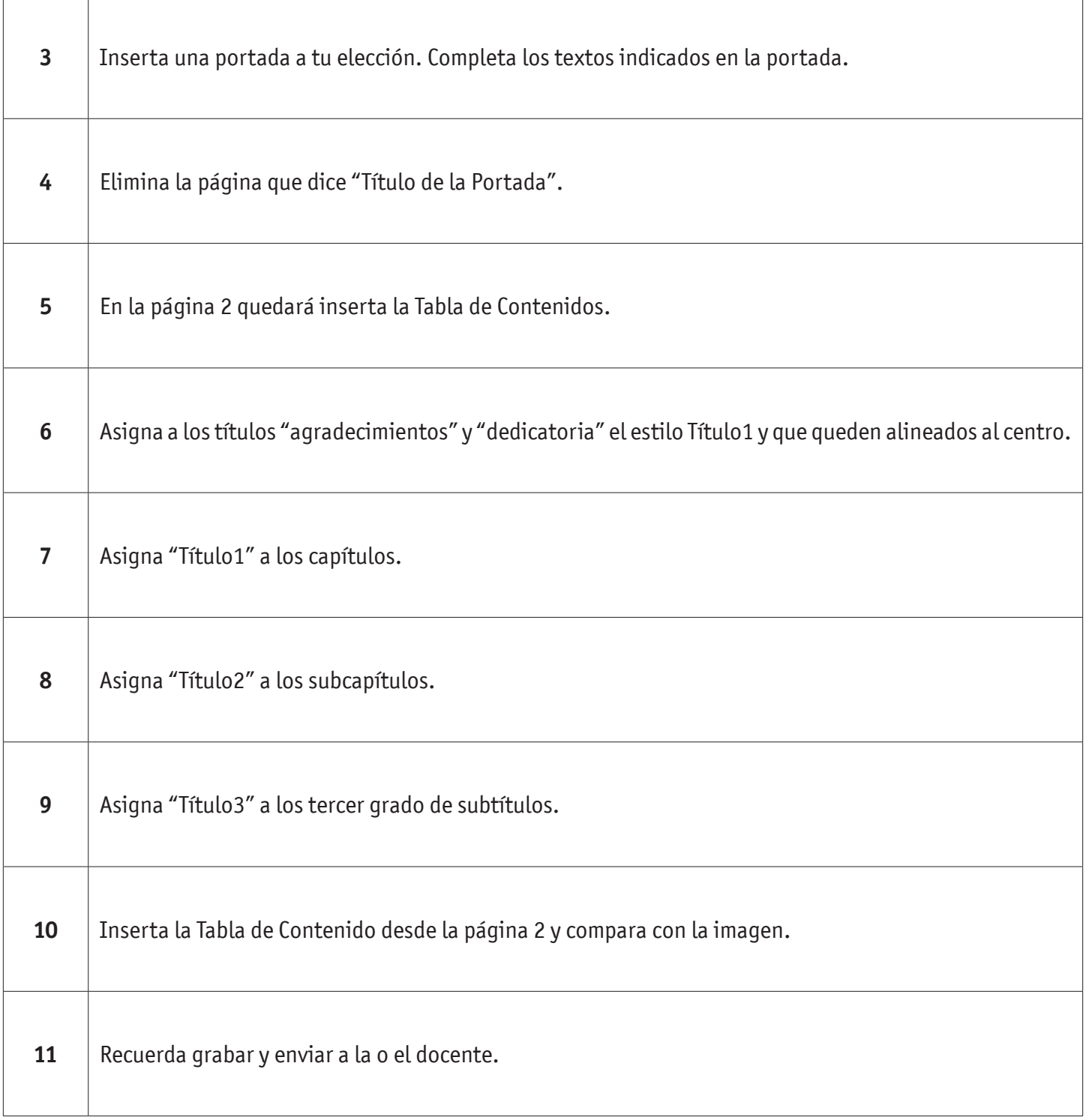

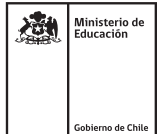

#### INFORMES EN WORD

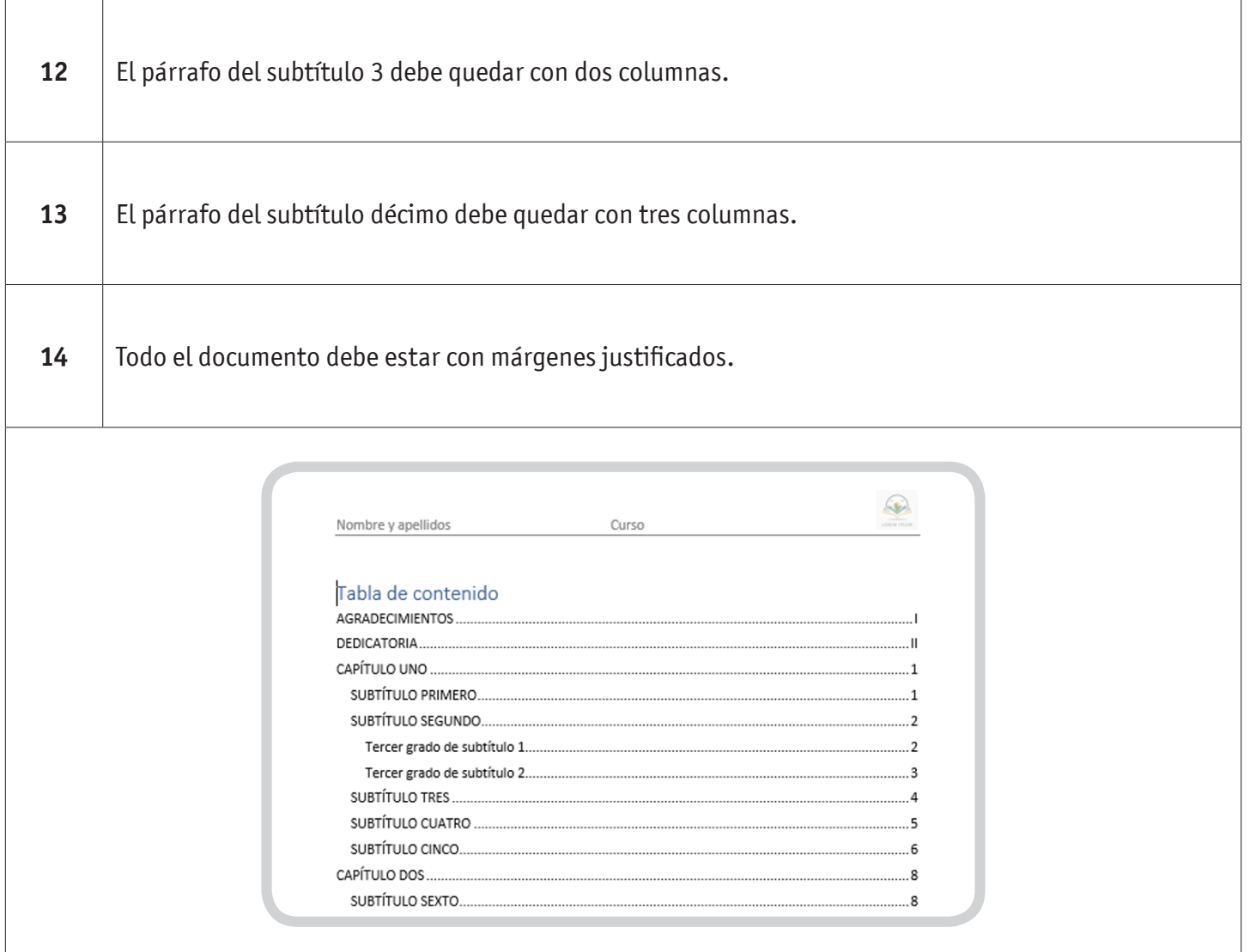

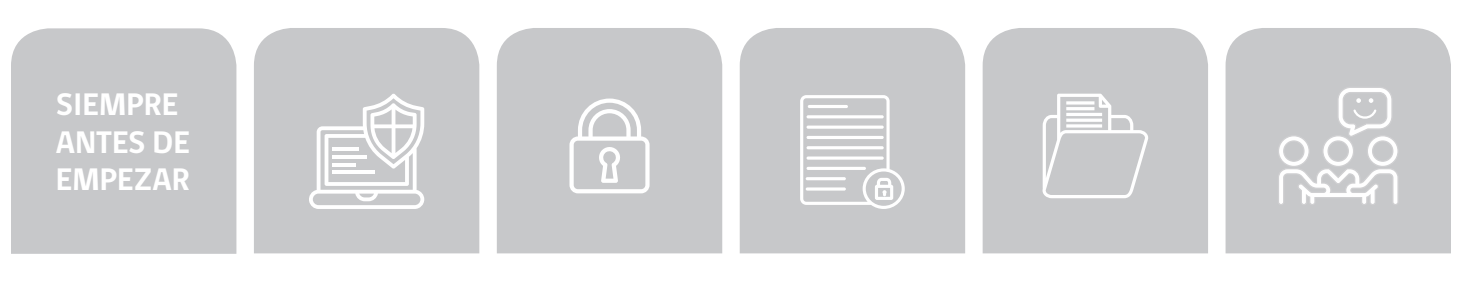

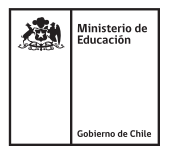

### INFORMES EN WORD

## **AUTOEVALUACIÓN:**

#### Contesta las siguientes preguntas:

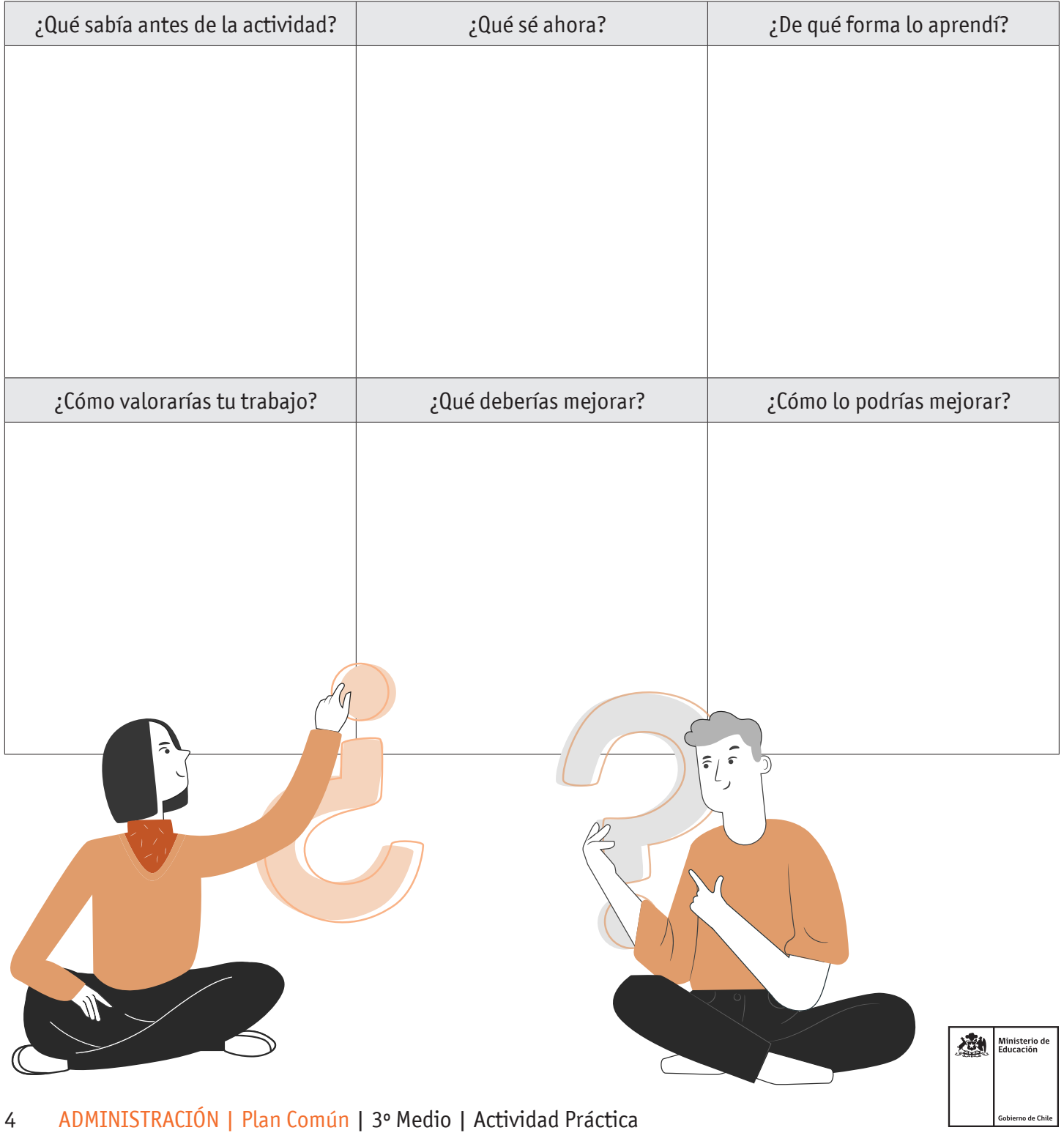